"2016 – Año del Bicentenario de la Declaración de la Independencia Nacional"

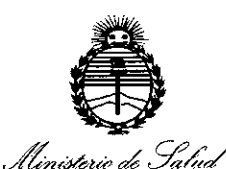

Secretaría de Políticas Regulación e Institutes . A. N. M. A. T

## DISPOSICIÓN N°  $\boldsymbol{l}$ , 3 2  $\boldsymbol{\mathbb{Q}}$ .

2 1 ABR, 2016 **BUENOS AIRES.** 

VISTO el Expediente Nº 1-47-3110-656-16-1 del Registro de esta Administración Nacional de Medicamentos, Alimentos y Tecnología Médica (ANMAT), y

#### CONSIDERANDO:

Que por las presentes actuaciones BIOTRACOM SRL solicita se autorice la inscripción en el Registro Productores y Productos de Tecnología Médica (RPPTM) de esta Administración Nacional, de un nuevo producto médico.

Que las actividades de elaboración y comercialización de productos médicos se encuentran contempladas por la Ley 16463, el Decreto 9763/64, y MERCOSUR/GMC/RES. Nº 40/00, incorporada al ordenamiento jurídico nacional por Disposición ANMAT Nº 2318/02 (TO 2004), y normas complementarias.

Que consta la evaluación técnica producida por la Dirección Nacional de Productos Médicos, en la que informa que el producto estudiado reúne los requisitos técnicos que contempla la norma legal vigente, que los establecimientos declarados demuestran aptitud para la elaboración y el control de calidad del producto cuya inscripción en el Registro se solicita.

"2016 – Año del Bicentenario de la Declaración de la Independencia Nacional"

, Ministerio de Salud Seretaría de Políticas Regulación e Institutos . A. N. M. A. I

# DISPOSIGIÓN N° 4320

Que corresponde autorizar la inscripción en el RPPTM del producto médico objeto de la solicitud.

Que se actúa en virtud de las facultades conferidas por el Decreto Nº 1490/92 y el Decreto Nº 101 del 16 de Diciembre de 2015.

#### Por ello;

EL ADMINISTRADOR NACIONAL DE LA ADMINISTRACIÓN NACIONAL DE MEDICAMENTOS, ALIMENTOS Y TECNOLOGÍA MÉDICA

#### DISPONE:

ARTÍCULO 1º.- Autorízase la inscripción en el Registro Nacional de Productores y Productos de Tecnología Médica (RPPTM) de la Administración Nacional de Medicamentos, Alimentos y Tecnología Médica (ANMAT) del producto médico marca CHINA RESOURCES WANDONG MEDICAL EQUIPMENT, nombre descriptivo UNIDAD MEDICA DE DIAGNOSTICO POR RAYOS X y nombre técnico SISTEMAS RADIOGRAFICOS/ FLUOROSCÓPICOS, de acuerdo con lo solicitado por BIOTRACOM SRL, con los Datos Identificatorios Característicos que figuran como Anexo en el Certificado de Autorización e Inscripción en el RPPTM, de la presente Disposición y que forma parte integrante de la misma.

ARTÍCULO 2º .- Autorízanse los textos de los proyectos de rótulo/s y de instrucciones de uso que obran a fojas 9 y 10 a 33 respectivamente.

 $\overline{2}$ 

*"2016 -Año del Bicentenario de la Declaración de la Independencia Nacional"*

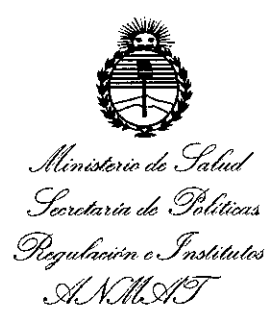

## DISPOSICIÓN  $N^{\circ}$  4  $3$   $2$  0

ARTÍCULO 30.- En los rótulos e instrucciones de uso autorizados deberá figurar la leyenda: Autorizado por la ANMAT PM-1248-41, con exclusión de toda otra leyenda no contemplada en la normativa vigente.

ARTÍCULO 40.- La vigencia del Certificado de Autorización mencionado en el Artículo 1º será por cinco (5) años, a partir de la fecha impresa en el mismo.

ARTÍCULO 5º.- Regístrese. Inscríbase en el Registro Nacional de Productores y Productos de Tecnología Médica al nuevo producto. Por el Departamento de Mesa de Entrada, notifíquese al interesado, haciéndole entrega de copia autenticada de la presente Disposición, conjuntamente con su Anexo, rótulos e instrucciones de uso autorizados. Gírese a la Dirección de Gestión de Información Téchica a los fines de confeccionar el legajo correspondiente. Cumplido, archívese.

Expediente NO 1-47-3110-656-16-1

DISPOSICIÓN Nº  $\sqrt{3}$  3 2 0 fe

**Dr.** ROBERTO LEOE Subadmlnlstrador Nacional **A..N.M.A.T.**

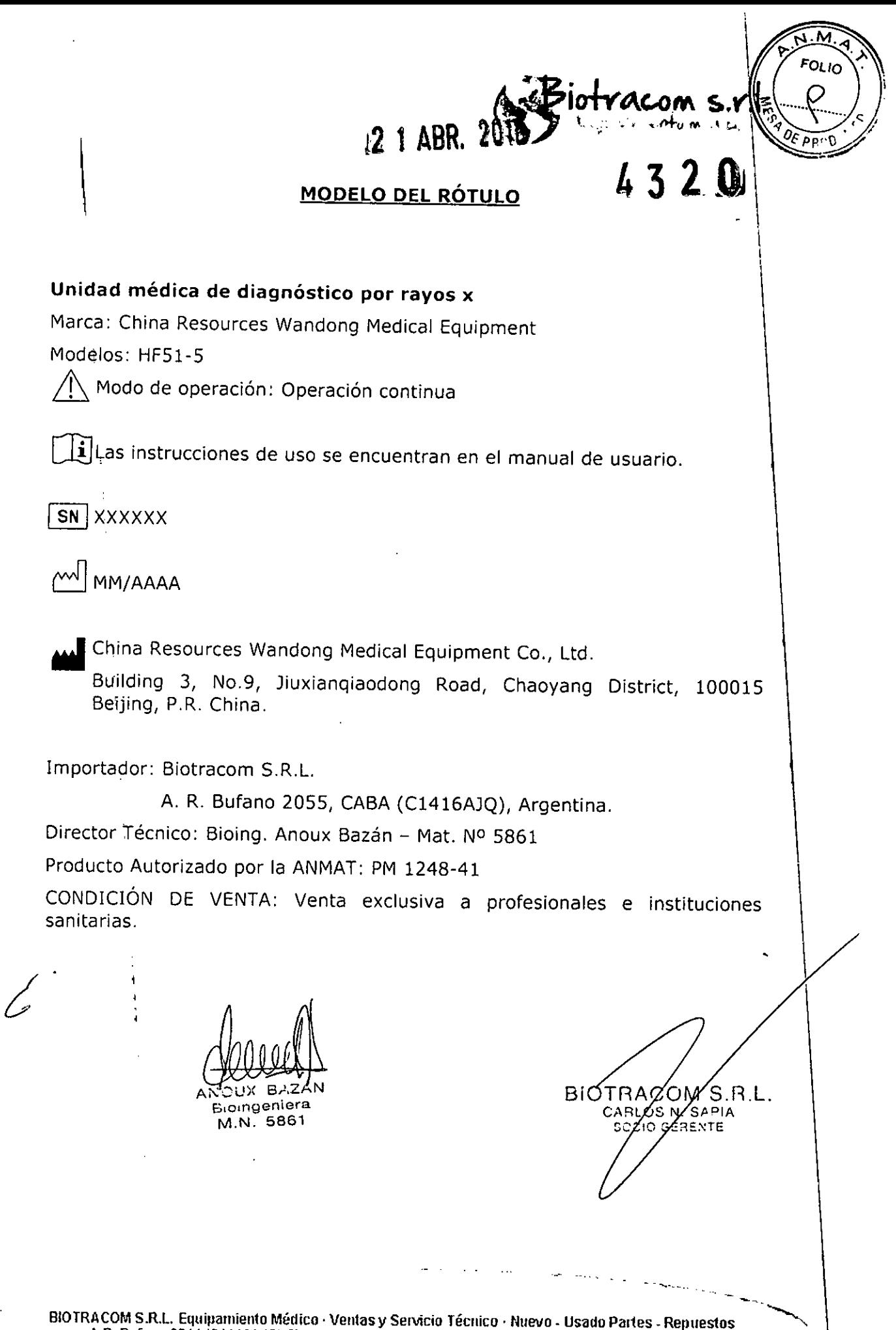

A.R. Brúano 204i (Ci4i6AJO) Ciurlad de Bs. As. Argetltina - Tel.: (011) 4582-9650 <sup>Ó</sup> 4581.2825 **[hio1racom@hmtc.contar](mailto:hio1racom@hmtc.contar)**

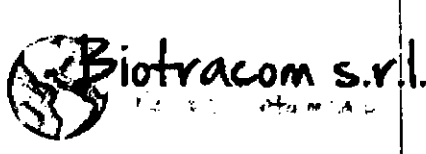

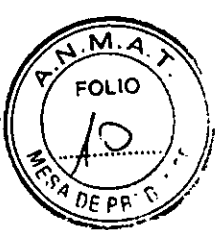

 $4320$ 

#### **INSTRUCCIONES DE USO**

**Unidad médica de diagnóstico por rayos x**

#### **HFs1-s**

#### **3.1. Las indicaciones contempladas en el ítem 2 de éste reglamento (Rótulo), salvo las que figuran en los ítems 2.4 y 2.5;**

#### **Unidad médica de diagnóstico por rayos x**

Marca: China Resources Wandong Medical Equipment

Modelos: HF51-5

& Modo de operación: Operación continua

 $\lfloor \frac{1}{2} \rfloor$ Las instrucciones de uso se encuentran en el manual de usuario.

~ China Resources Wandong Medical Equipment Co., Ud .

. Building 3, NO.9, Jiuxianqiaodong Road, Chaoyang District, 100015 Beijing, P.R. China.

Importador: Biotracom S.R.L.

A. R. Bufano 2055, CABA (C1416AJQ), Argentina.

Director Técnico: Bioing. Anoux Bazán - Mat. Nº 5861

Producto Autorizado por la ANMAT: PM 1248-41

CONDICIÓN DE VENTA: Venta exclusiva a profesionales e instituciones sanitarias.

**3.2. Las prestaciones contempladas en el ítem 3 del Anexo de la Resolución GMC N° 72/98 que dispone sobre los Requisitos** Esenciale~ **de Seguridad y Eficacia de los Productos Médicos y los posibles efectos secundarios no deseados;** I

#### **Indicaciones de uso** I

El equipo está indicado para realizar exámenes diagnósticos radiográficos y fluoroscópicos.

El equipo no es aplicable para la realización de exámenes de angiografía, estudios sobre glándula mamaria o dentales.

BIOTRACOM S.R.L. Equipamiento Médico - Ventas y Servicio Técnico - Nuevo - Usado Partes - Repuestos A.R. Bufano 2041 (C) **416AJQ)** Ciudad de Bs. As. Argentina - Tel.: (011) 4582-9650 ó 4581-2025<br>*June 1992 .// <sup>j</sup> biotracom@hmtc.com.ar* 

r" •. N. 5861

A BIOTRACOM S.R.L.<br>CARLOS N. SAPIA **E o,nganloro. OCIO GERENl E**

OM S.

4320

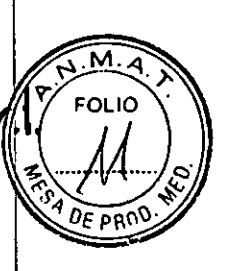

I

¡ . **Instrucciones generales de uso**

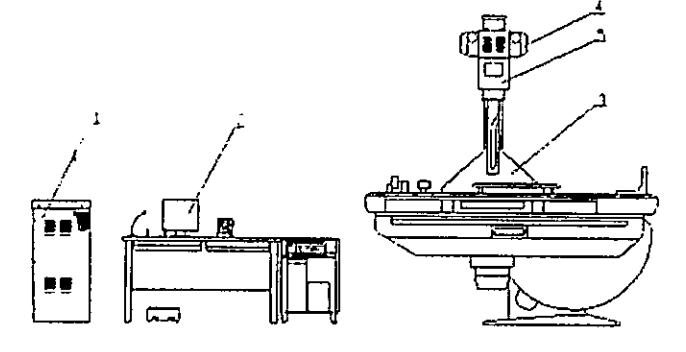

- 1- Generador de alto voltaje y consola
- 2- Sistema de digitalización de imagen
- 3- Mesa de diagnóstico
- 4- Colimador
- 5- Arreglo de tubo de rayos x

Secuencia de encendido:

1) Cierre el interruptor de pared de alimentación de sistema.

2) Cierre el interruptor de pared de alimentación de generador de alta tensión.

3) Presione el botón de encendido de la consola del generador de alta tensión. El equipo se debe auto-chequear exitosamente.

4) Cierre el interruptor de pared de alimentación de la mesa.

Secuencia de apagado:

- 1) Apague el interruptor de la mesa.
- 2) Apague el interruptor de la consola para el generador de alta tensión.
- 3) Apague el interruptor de pared para el generador de alta tensión.
- 4) Apague el generador de pared de alimentación general.

--~ ~.------- BIOTRACOM **niento Médico.** Ventas y **Servicio Técnico. Nuevo <sup>R</sup> Usado Partes. Repuestos ~** A.R. Buldno 2041 (C 16AJQ) Ciudad de Bs. As. Arge,rti"a - Tel.: (011) 4582-9650, O,'4581'28£, , <sup>r</sup>' ./ [lJiolracom@lJ,mc.com.ar](mailto:lJiolracom@lJ,mc.com.ar) *1// .--* BIO **ACOM S.R.L.** JX BAZAN Bloingeniera ARLOS N. SAPIA M.N. 5861 SOCIO GERENT

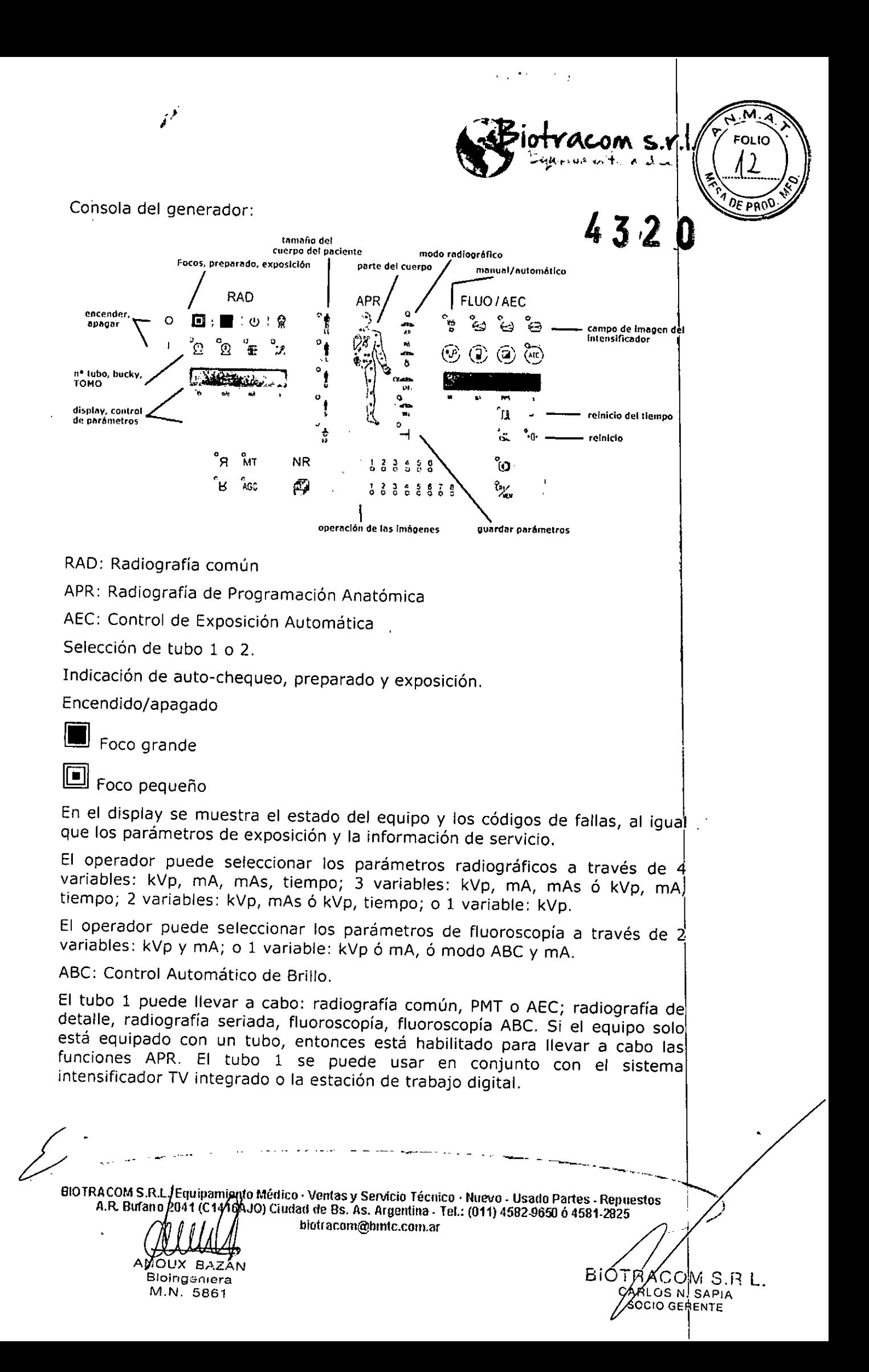

 $4320$ El tubo 2 puede llevar a cabo: radiografía común, radiografía con bucky,  $\beta$ y APR con la mesa o soporte vertical. Si el equipo está equipado con mesa tomográfica entonces también puede llevar a cabo TOMO. . <sup>1</sup>

 $R^2$ . M. A. FOLIO \·

 $~^{\bullet}$   $~^{\bullet}$   $~^{\bullet$  $\mathcal{F}$  ,  $\mathcal{F}$  ,  $\mathcal{F}$  is the second of  $\mathcal{F}$  ,  $\mathcal{F}$  ,  $\mathcal{F}$  ,  $\mathcal{F}$  ,  $\mathcal{F}$  ,  $\mathcal{F}$  ,  $\mathcal{F}$  ,  $\mathcal{F}$  ,  $\mathcal{F}$  ,  $\mathcal{F}$  ,  $\mathcal{F}$  ,  $\mathcal{F}$  ,  $\mathcal{F}$  ,  $\mathcal{F}$  ,  $\mathcal{F}$  ,  $\mathcal{F}$ 

AEC: Generará las películas con la misma densidad independientemente de los valores de los parámetros. La combinación radiográfica para AEC incluye la selección del campo de detección (cuando el equipo viene equipado con cámara de ionización), combinación nelícula/pantalla (velocidad) cámara de ionización), combinación película/pantalla (velocidad), compensación de densidad de película (hay 11 curvas cargadas, se seleccio $\frac{1}{6}$ cambiando el vaior de T) y reinicio de AEC.

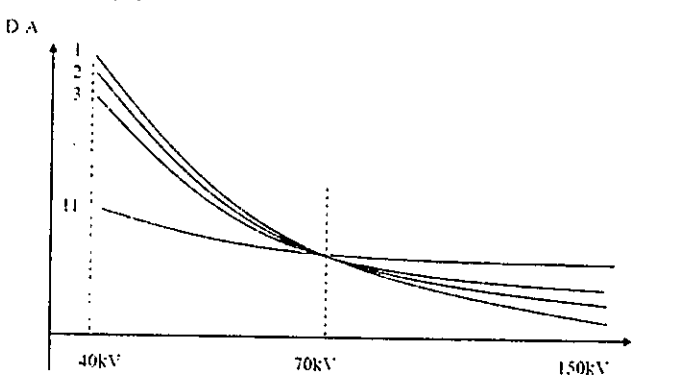

Curvas de compensación de densidad

Tabla de variación de densidad:

,.

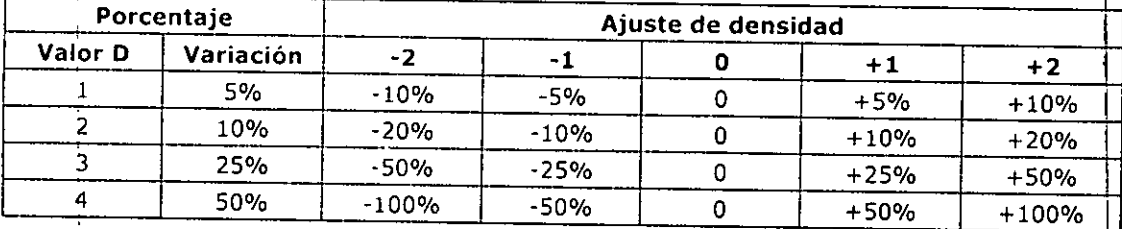

Ejemplo, radiografía convencional con tubo 1:

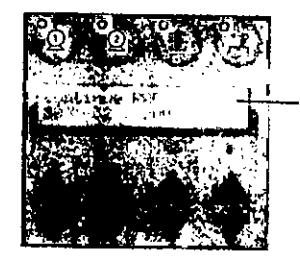

**Capacidad térmica**

**SOCIO GERENTE** 

, Preparación y exposición

M.N. 5861

La exposición es controlada por el disparador manual conectado a la consola .

• • BIOTRACOM S.R.L. Equipamiento Médico - Ventas y Servicio Técnico - Nuevo - Usado Partes - Repuestos A.R. Bufayo 2041 (C/i) 6AJO) Ciudad de Bs. As. Argentina - Tel.: (011) 4582-9650 ó 4581-2825 biotracom@bmtc.com.ar  $50x BZ<sub>N</sub>$ ·BIO TRAC⁄OM S.R L. Bioingeniera **CARLOS N. SAPIA** 

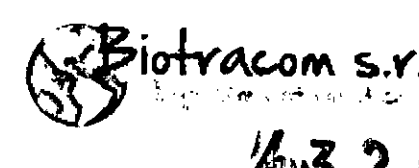

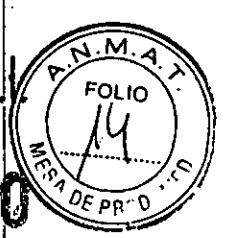

•

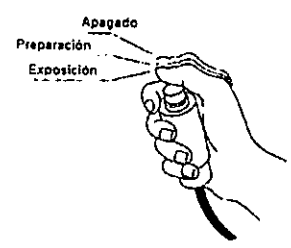

Indicación del estado:

Preparación: El pulsador es presionado hasta mitad de camino, estando preparado para la exposición. Cuando el tubo está listo, el indicador de Listo (Ready) se enciende indicando que no existe ningún error ni falla en el sistema.

~ Exposición: Cuando el indicador de Listo (Ready) se encuentre encendido,  $p$ resione el pulsador hasta el final, y el indicador de Exposición se encendera indicando que se está emitiendo rayos x. Si antes de completar la exposición  $p$ rogramada se libera el pulsador, entonces la exposición terminará antes del tiempo previsto y se mostrará error en la pantalla. Durante la exposición se escuchará un indicador sonoro.

En el caso que la interface de control y funciones de la consola se encuentren incluidas en la estación de trabajo, entonces se usa la miniconsola:

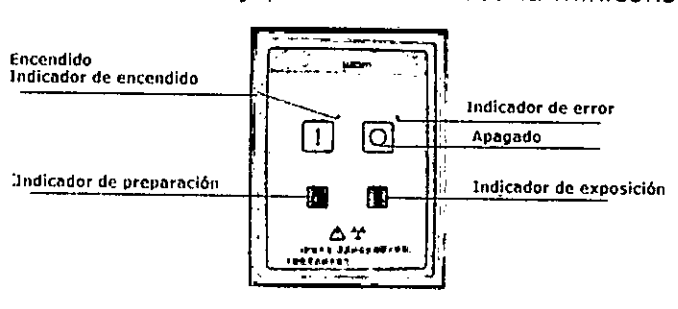

**Miniconsola**

Programa - Sistema de digitalización de imágenes

Luego de encender la computadora, se debe ingresar el usuario y la contraseña.

BIOTRACOM S.R.L. Equip **ien10 Mé(lico. Ventas ~rServicio Técnico. Nuevo. Usado Partes \_Repuestos** A.R. Bufβno 2041 (Q1 16AJQ) Ciudad de Bs. As. Argentina - Tel.: (011) 4582-9650 ó 4581-2825 **[bio1racom@hmtc.com.ar](mailto:bio1racom@hmtc.com.ar)** BiC ARACOM S.R.L.<br>AALOS N. SAPIA **A..JOUX BA AN** 8Iolng~,'liera **SOCIO GERENTE** M.N. 5861

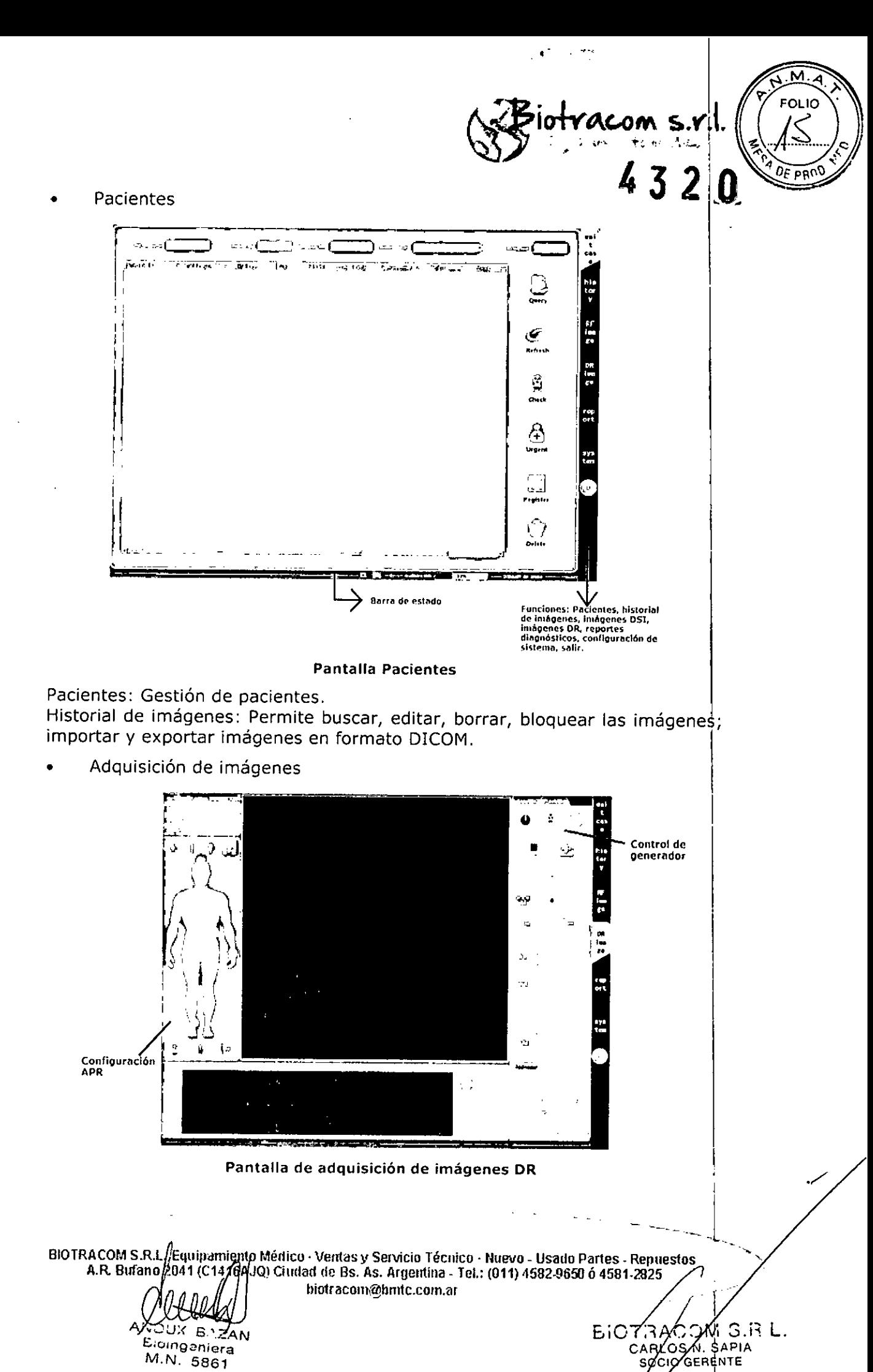

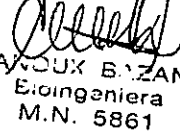

 $\frac{1}{2}$ 

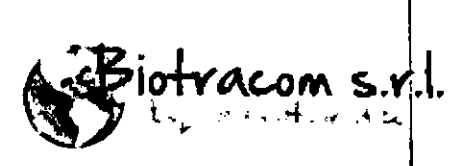

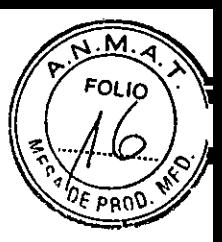

**ALOS NJ SAPIA ZIO GERENTE** 

Configuración APR (Radiografía de Programación Automática): 1-Selecionar tipo de cuerpo; 2-Seleccionar posición del paciente; 3-Seleccionar **<sup>M</sup>' ¡5a1:teU** , específica. Se mostrarán los parámetros por defecto para esa selección, los cuales podrán ser modificados por el usuario.

Control del generador: Contiene los indicadores de generador en estado de espera y en estado de exposición, como también los indicadores del tipo de foco usado. También muestra los parámetros del generador: Kv, MA, MS v MAS. Con AEC (Control Automático de Exposición) se muestra el tiempo de exposición. Si se selecciona cualquiera de las vistas de cámara, el generador adoptará exposición AEC y el tiempo de exposición no podrá ser ajustado automáticamente.

5 Íconos de estado de la mesa.

Mapa de guía para fotografía.

Procesamiento de imágenes DR: Marcaciones; herramientas generales como realce de la imagen, ROI (Región de Interés), ancho de la ventana, etc.

Impresión de imágenes y reportes.

Configuración del sistema: parámetros de adquisición, información de la , imagen, parámetros de impresión, claves, borrado y restauración de imágenes, etc.

Flujo de trabajo - Radiografía

Seleccione el tubo.

Confirme los parámetros (kVp, mA, mAs, ms).

Confirme los parámetros para AEC.

Asegúrese que el tubo esté precalentado.

Seleccione la parte del paciente a examinar.

Ubique y de las instrucciones al paciente.

Presione el control hasta el modo "Preparación", hasta que el indicar de "Preparación" se encienda.

Presione el control hasta el modo "Exposición".

Al finalizar la exposición, libere el control.

b'(,;lng~nl~ra M.N. 5861

En el caso de utilizar el tubo N° 2, seleccione el modo mesa, soporte vertical TOMO, bucky.

Los equipos de uso pediátrico deben proveerse para con medios para ubica $\frac{1}{2}$ un filtro adicional de no menos de 0.1 mm Cu.

- .\_, ~-~---------"---- ento Medico - Ventas y Servicio Técnico - Nuevo - Usado Partes - Repuestos<br>16AJQ) Ciudad de Bs. As. Argentina - Tel.: (011) 4582-9650 ó 4581-2825<br>biotracom@bmtc.com.ar biC7:-'Áa~)~i**S.R L.** A~.CU;( **e"z N** BIOTRACOM S.<del>N</del>.L. Equi A.R. Bufado 204 ?

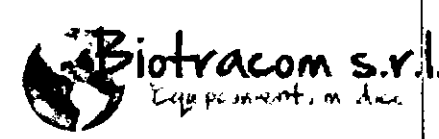

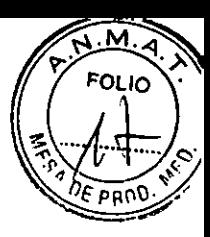

 $\overline{\phantom{a}}$   $\overline{\phantom{a}}$ 

 $EiCZ$  $ACOZ$  $M$  3. $R$  L.

I<br><u>Fluio de trabajo – Modo AEC (Control Automático de Exposición</u>) *J* 3 2 0 0 . Asegurese que el tubo este precaientado. .,.

Seleccione la parte del paciente a examinar.

Seleccione el modo AEC.

I ,

Selección el campo de detección (si el equipo está equipado con cámara de ionización).

Seleccione la combinación de pantalla/película.

Si fuera necesario, ajuste la densidad de película.

Ubique y de las instrucciones al paciente,

Presione el control hasta el modo "Preparación", hasta que el indicar de "Preparación" se encienda.

Presione ei control hasta el modo "Exposición".

I Al finalizar la exposición, libere el control.

#### Flujo de trabajo - Fluoroscopía

Seleccione el tubo 1. Cuando se muestre 70 kVp, informe al paciente que debe mantener la posición para el examen.

Ajuste los valores de kVp y mA manualmente. O seleccione ABC para ajustar automáticamente el valor de kVp,

Presione la tecla de "Time Reset" (Reinicio de tiempo).

Informe al paciente e inicie el examen.

Si el tiempo de estudio es mayor a 4'30", presione "Time reset" cuando aparezca el cartel en pantalla. El tiempo máximo acumulado es de 10 min.

Si fuera necesario durante el examen, seleccione y cambie el modo de "magnificación de imagen".

El indicador de exposición se mantendrá encendido durante todo el examen.

#### Flujo de trabajo -- Spot-film (radiografía de detalle)

Seleccione el tubo 1, Informe al paciente que debe mantener la posición par el examen.

Seleccione los parámetros de exposición. ,

Informe al paciente y lleve a cabo la exposición, seleccionando la tecla de control "Spot-film".

Durante la exposición, el indicador de "Exposición" se mantendrá encendido.

**BIOTRACOM S .lo E(IUill lien10 Médico. Ventas y Servicio Técnico' Nuevo. UsadoPartes. Repuestos :**  $\bigcap_{i=1}^{\infty} \bigcap_{i=1}^{\infty} \bigcap_{i=1}^{\infty$ 

A UX SAZ N CA L N. ~APIA B/oing~nlera .... O **GERE.NTE** M.N. 5861

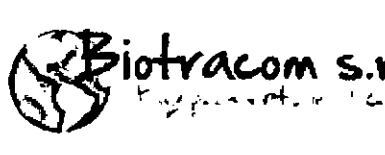

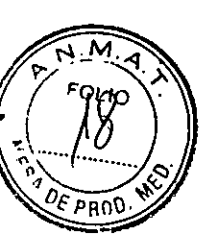

4320

BIOPRACOM S.R.L.

: -.......".

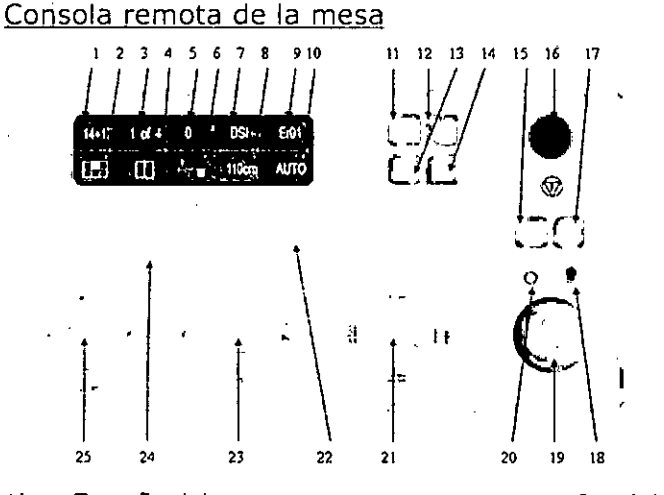

- 1) Tamaño del cassette
- 2) Estado del porta-pelicula
- 3) Peliculas pendientes y modo de corte
- 4) Modo de corte<br>5) Ángulo de rota
- 5) Ángulo de rotación<br>6) Dirección de rotacio
- 6) Dirección de rotación
- 7) OSI: Selección del sistema digital de
- **imagen**
- 8) SID
- Código de estado y errores
- 10) Estado del colimador
- 11) Masajes abdominales<br>12) Inclinación opuesta
- Inclinación opuesta
- 13-14) Rotación del soporte de pie
- 15) Fluoroscopía continua
- 16) Botón de emergencia<br>17) Exposición
- **Exposición**
- 18) Indicador de exposición<br>19) Fluoroscopía
- 19) Fluoroscopía<br>20) Preparación (
- Preparación maestra
- 21) Ajuste del colimador
- 22) Selección
- 23) Llave para compresor y mesa
- 24) Selección<br>25) Llave para
- 25) Llave para movimiento de mesa y DlS.

Consola de control cercano de la mesa:

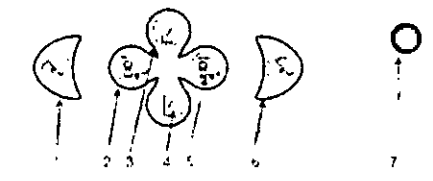

- 1) Acostar<br>2) Movimie
- 2) Movimiento hacia cabecera
- 3) Movimiento hacia adentro
- 4) Movimiento hacia afuera<br>5) Movimiento hacia piecera
- 5) Movimiento hacia piecera
- 6) Levantar
- 7) Botón de emergencia

Precauciones y advertencias

• Este producto no puede ser utilizado en un ambiente con mezcla de gas inflamable con gas anestésico u oxígeno u óxido nitroso. Precauciones y advertencias<br>
• Este producto no puede ser utilizado en un ambiente con mezcla de gas<br>
inflamable con gas anestésico u oxígeno u óxido nitroso.<br>
• Antes de utilizar el equipo, lea cuidadosamente el manual y

• Antes de utilizar el equipo, lea cuidadosamente el manual y trate de

**i nto Médico. Ventas y Servicio Técnico. Nuevo ~ Usado Partes. Repuestos** 6AJQ) elllda" de Bs. As. Argentina. Tel.: **(011)** 4582-96511 <sup>Ó</sup> *45811.12825 ,\_* b1otracom~tmrtc.com.ar - - - 21-

<sup>A</sup> OUx *8P.Z".N* CARL,5 ';' ft PIA **810lngeniera SO 13EA "HE** M.N. 5861

~~icrh-(,\(.O,...~."( *~p~...lf.~~.*

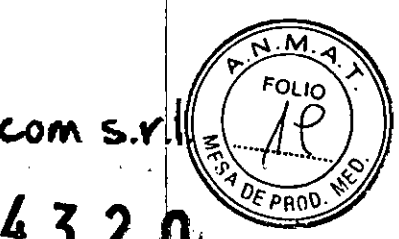

•

FRACØNI S.R.L. AN NOOSTING<br>REGIS N. SAPIA

BiC

• Durante el transporte del equipo, trate de evitar la inclinación **JI** 2Ui~J,. evite vibraciones innecesarias y golpes. <sup>1</sup>

No utilice ni almacene el equipo en lugares donde exista sustancias explosivas o inflamables.

No utilice ni almacene el equipo en lugares donde la temperatura, presión o humedad estén fuera de los límites recomendados.

Por favor, tenga en cuenta la frecuencia, el voltaje y la corriente de alimentación requerida.

• Siga puntualmente la secuencia de encendido especificada en el manua de usuario.

• Siga exactamente los procedimientos especificados en el manual de usuario.

e luego de un periodo de no utilización del equipo, siga las instruccione de puesta en marcha especificadas.

Observe cuidadosamente el equipo mientras se utiliza. Ante un funcionamiento anormal, corte la corriente de suministro inmediatamente  $y$ separe el equipo de la línea principal.

Asegúrese que el equipo esté conectado al suministro de potencia con cables de protección a tierra, para prevenir choques eléctricos.

La instalación y el uso de los equipos de rayos x se debe realizar de acuerdo a las regulaciones locales. <sup>1</sup>

La instalación, puesta en marcha y reparación del equipo debe ser realizada por personal autorizado.

Ante las partes móviles del producto, asegúrese de mantener las manos del paciente y el operador en lugares seguros, y que la ropa no sea atrapada<br>por el equipo.

• No está permitido la colocación de objetos en el área de movimiento del  $\frac{1}{1}$ 

La utilización de cables diferentes a los especificados podría aumentar Ids emisiones EM y disminuir la inmunidad del equipo a las radiacionds electromagnéticas. *1*

La instalación del equipo debe ser llevada a cabo por personal del servicio técnico autorizado.

• No realice modificaciones en el equipo.

No remueva ninguna carcasa del generador. No desmonte ningúh componente del gabinete de potencia, puede resultar en un daño muy serio.

No lleve a cabo ninguna rutina de limpieza mientras el generador està encendido.

• No suelte el pulsador de mano durante la exposición.

Asegúrese que el tubo de rayos x está precalentado antes de comenza $r$ con las exposiciones.

En situación de emergencia, el generador puede ser aislado de la fuente de alimentación presionando el botón de emergencia ubicado en la pared.

**mientu Médico. Ventas y Servicio Técnico. Nuevo ~ Usado Partes \_Repuest** A.R. Burgno 2041 (CA416AJO) Ciudad de Bs. As. Argentina - Tel.: (011) 4582-9650 ó 4581-2825 **[bio1racOIll@hmtc.com.ar](mailto:bio1racOIll@hmtc.com.ar)**

2011 H. Bloing : il cra M.N. 5861

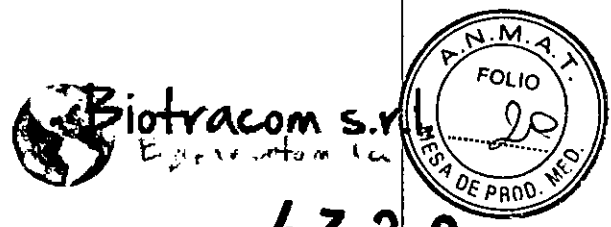

Al reiniciar la mesa luego de presionar el botón de emergencia,  $e$ U interruptor de pared, tire del interruptor de emergencia, y luego encienda el interruptor de pared para reiniciar. Espere al menos 30 segundos antes de reiniciar la mesa.

I

Simbología eri etiquetas: ~.-

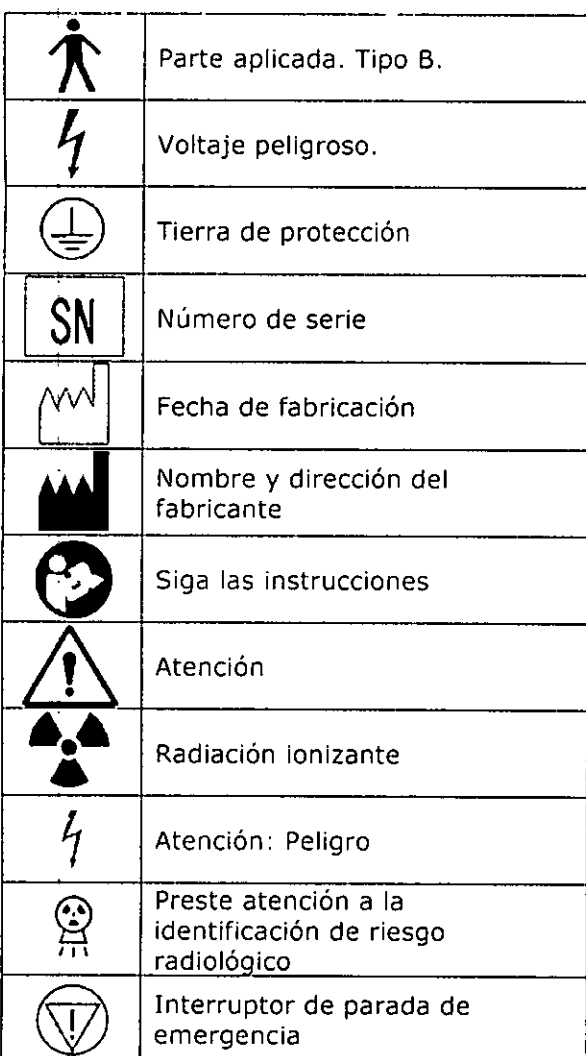

#### **Protección contra la radiación:**

Los rayos x son dañinos para la salud humana. Cualquier malentendido o mal uso del equipo puede provocar daño en los pacientes, operadores u otras personas. In the contract of the contract of the contract of the contract of the contract of the contract of the contract of the contract of the contract of the contract of the contract of the contract of the contract of t

• El operador debe ser entrenado apropiadamente sobre conocimientos die protección contra la radiación.

- -~ '- . -...... amiento Médico · Ventas y Servicio Técnico · Nuevo · Usado Partes · Repuestos<br>1416AJQ) Ciudad de Bs. As. Argentina · Tel.: (011) 4582-9650 ó 4581-2825<br>biotracom@bmtc.com.ar (~1 16AJQ) Ciudad de Bs. As. Argentina. Tel.: (011) 4582-9650 <sup>Ó</sup> 4581.2825 ..-/ **[biotracom@bnrtc.com.ar](mailto:biotracom@bnrtc.com.ar)** BIOTA COM S.R.L.<br>CARLOSN. SAPIA AI<sup>T</sup>OUX BAZAN<br>BioIngeniera **COLO GERENTE** M.N. 5861

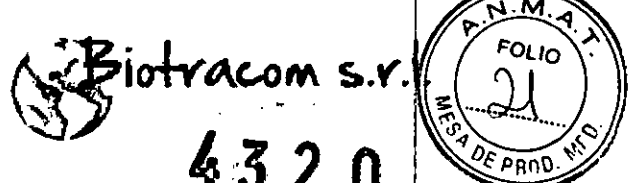

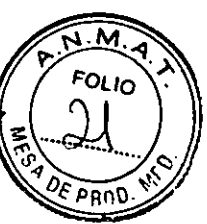

...- .

BIOTRACOM S.R.L.<br>CARLOS N SAPIA OGERENTE

La exposición excesiva a los rayos x impacta en la calidad de la  $\lim \frac{1}{2}$ en y puede causar daño por radiación. Es muy importante seleccionar razonablemente los parámetros de exposición y dosis.

• El operador debe ubicar al paciente razonablemente y utilizar dispositivos apropiados para prevenir y reducir la exposición del paciente a la radiación. <sup>1</sup>

El foco del tubo de rayos x debe estar configurado lo más lejos posible de la piel del paciente para minimizar la dosis absorbida.

En todo caso, los operadores y los trabajadores del cuidado de la salud  $|u|$ otras personar deben evitar la exposición directa a los rayos x. Medidas adecuadas deben ser tomadas para prevenir la exposición directa a la radiación.

Se deben utilizar protección contra la radiación secundaria, como la dispersada.

• Ei operador debe monitorizar la dosis recibida y realizarse exámenes médicos periódicos.

La sala de rayos x debe cumplir con los requisitos de las regulaciones  $\blacksquare$ locales.

• No altere el circuito de protección contra la radiación del equipo sin permiso de Wandong o su representante autorizado.

El personal operador debe utilizar protecciones plomadas (chalecos, guantes, protector tiroideo, etc.) cuyo espesor debe ser de al menos  $0.25$  mm o equivalente.

La selección de parámetros de exposición razonables y el DAP son muy importantes para minimizar la irradiación.

• Evite cualquier exposición innecesaria.

M.N. 5801

**3.3. Cuando un producto médico deba instalarse con otros productos médicos o conectarse a los mismos para funcionar con arreglo a** ~u **finalidad prevista, debe ser provista de información suficiente** sob~e **sus características para identificar los productos médicos que deberán** medicos o conectarse a los mismos para funcionar con arregio a su<br>finalidad prevista, debe ser provista de información suficiente sobre<br>sus características para identificar los productos médicos que deberán<br>utilizarse a fi

El equipo puede utilizar los siguientes tubos de rayos x compatibles en sus características:

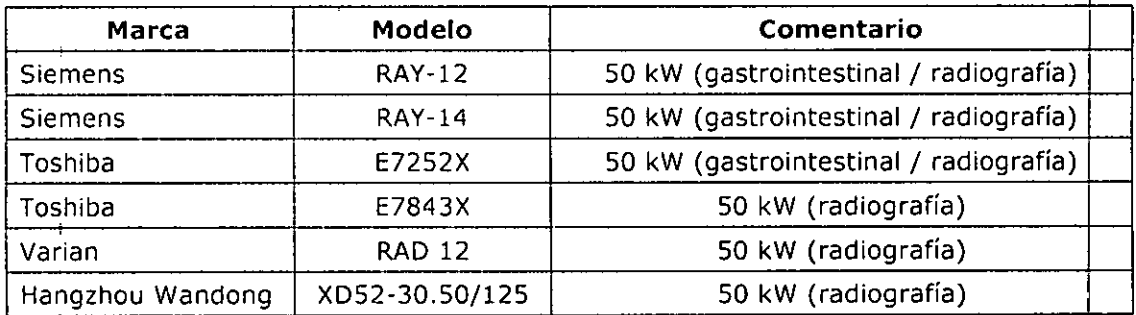

BIOTRACOM S.R.L. Aquipamiento Médico · Ventas y Servicio Técnico · Nuevo - Usado Partes - Repuestos.<br>A.R. Bufano 4041 (C1416AUO) Ciudad de Bs. As. Argentina - Tel.: (011) 4582-9650 ó 4581-2825 biotracom@bmtc.com.ar

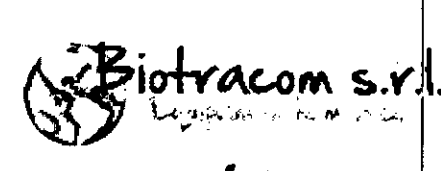

**FOLIO** 

**3.4.** Todas las informaciones que permitan comprobar i di producto **médico está bien instalado y pueda funcionar correctamente y cón plena seguridad, así como los datos relativos a la naturaleza** I y **frecuencia de las operaciones de mantenimiento y calibrado que haya que efectuar para garantizar permanentemente el buen funcionamiento y la seguridad de los productos médicos;** I

Antes de utilizar el equipo asegúrese de llevar a cabo las siguientes verificaciones:

- Aseqúrese que el equipo esté conectado a la alimentación y puesta a tierra apropiada.
- Asegúrese que las conexiones estén correctas .
- Controle que la temperatura y humedad de la sala se encuentren dentro de los rangos permitidos.
- de los rangos permitidos.<br>Confirme que todos los controles se encuentren en un estado de notrabajo. *1*
- Confirme que todos los interruptores de emergencia se encuentren liberados.
- Quite todos los objetos innecesarios de la sala de operación .
- Mantenga el equipo limpio .

Secuencia de arranque:

- 1) Habilite la alimentación del gabinete de distribución. Confirme que la mesa diagnóstica y el generador se encuentren alimentados.
- 2) Confirme que todos los movimientos de la mesa y las trabas funciones correctamente. El movimiento debe cesar inmediatamente al presionar el botón de parada.
- 3) Controle que no se muestre ningún mensaje de error en los monitores y luces de control de la consola.
- 4) Sistema de imagen: encienda el monitor y la central de control, el sistema realizará un auto-chequeo.
- 5) Precalentamiento del tubo: Realice 3 exposiciones de exposiciones de<br>de 15 segundos. 70kV/200mA/500ms/100mAs, con intervalos (compare con las especificaciones del fabricante del tubo de rayos  $x$ utilizado).

Verifique la luz de alarma en la sala de rayos, la misma debe encender solo durante las exposiciones.

montsumora  $M.N.$   $6331$ 

**BIOTRACOM S.R.L. Equipary and Médico** · Ventas y Servicio Técnico · Nuevo · Usado Partes - Repuestos A.R. Bufand 2041 (C1/4) AJO) Ciudad de Bs. As. Argentina - Tel.: (011) 4582-9650 ó 4581-2825 **[hio1racom@hnrtc.com.ar](mailto:hio1racom@hnrtc.com.ar) . .\_.. ~-\_..-'**

.,.\_---"-~--- \_......•-------------~--

-.\_-

BIOTRACOM S.R.L. CARLOSIN. SAPIA *(';J-* **0 .EREriTE**

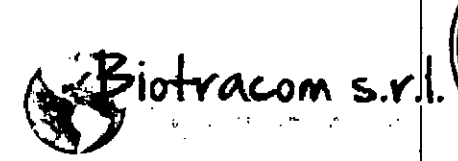

FOLIO

### Mantenimiento  $\mathscr{L}3$  2  $0$

Existen dos niveles de mantenimiento, uno es llevado a cabo por los usuarios y el otro es realizado por profesionales autorizados.

El primer tipo de mantenimiento se debe llevar a cabo a los 6 meses de instalado, y luego se debe repetir anualmente. El mismo consiste en:

Factores para la prueba de precisión:

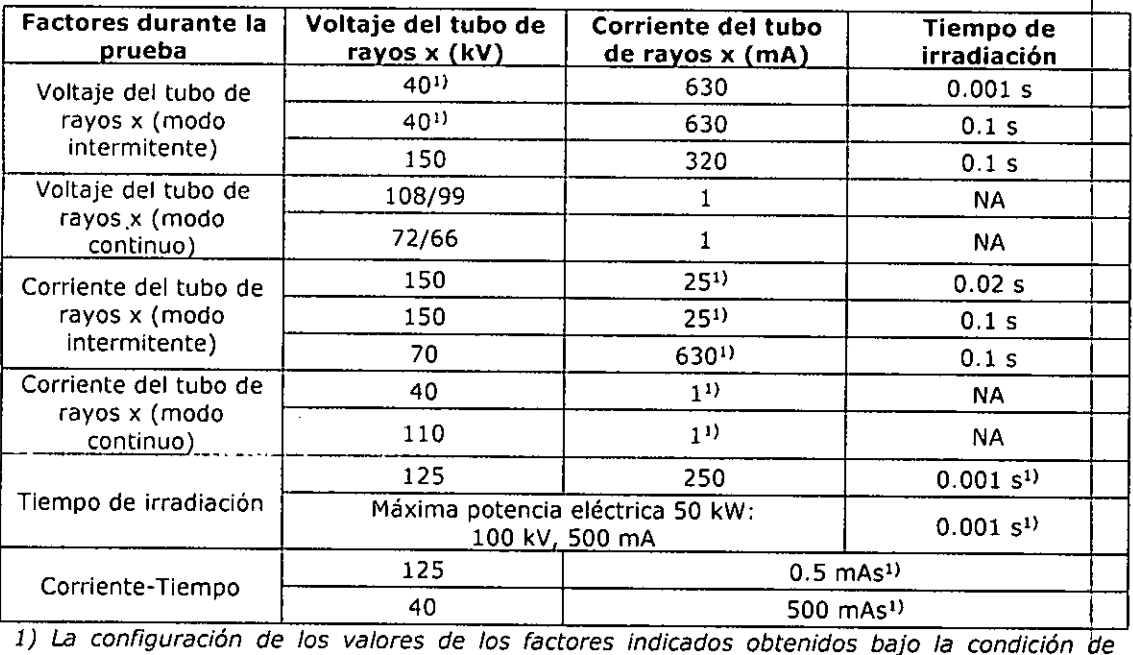

*prueba. En la misma línea,* otros *valores de factores deberían ser cofigurados juntos con lbs factores bajo condición de prueba.* I

Verificación de la mesa, usando un goniómetro:  $(90^{-1} \cdot 3)^{\circ} \sim (0^{+1} \cdot 1)^{\circ} \sim -(25^{\circ} \cdot 3)^{\circ}$ Compresión: (70 ~ 140) N

#### Mantenimiento de rutina:

- 1) Encienda el generador y verifique su funcionamiento.
- 2) Examine las conexiones de los cables.
- 3) Examine el equipo en busca de raspaduras, herrumbre y pérdidas de aceite.
- 4) Frecuentemente limpie las superficies del equipo.
- 5) Coloque lubricante limpio luego de cada limpieza.
- 6) Verifique que no haya pérdidas de aceite.

*¡,f,., ••, ~..; .••*<sup>I</sup>

BIOTRACOM S.R.L/Equipamjento Médico · Ventas y Servicio Técnico · Nuevo. Usado Partes. Repuestos A.R. Bufano (64JC) Ciudad de Bs. As. Argentina - Tel.: (011) 4582.9650 ó 4581.2825 [biotracom@lmrtc.com](mailto:biotracom@lmrtc.com.ar).ar . *l' .* . .' !. BIOTRACOM S.R.L.

exexos N. SAPIA<br>/5x3 = SES2..TE

Si el equipo no ha sido utilizado durante largo tiempo, siga las siguient s instrucciones: j

**-'-(3\_ 2 lO** <sup>o</sup>PR"O ..,

 $\overline{\mathcal{M}}$ **FOLIO** 

1) Configure la corriente del tubo a 3mA,

2) Aumente el voltaje del tubo desde 50kV hasta el voltaje máximo de trabajo, con un paso de 5kV durante 1 minuto, Si se encuentra cualquier corriente inestable durante el escalado del voltaje, disminuya el voltaje dbl tubo unos 10kV y repita los pasos previos hasta alcanzar la estabilidad,

3) Exposiciones: Lleve a cabo las siguientes exposiciones utilizando mínima corriente disponible para punto focal grande, con un intervalo de 20 segundos,

- 80 kVp, 0,1 s, 3 veces
- 100 kVp, 0,1 s, 3 veces
- 125 kVp, 0,1 s, 3 veces

Para un tubo con voltaje de 150 kVp, se requieren 3 exposiciones adicionales a 140 kVp y a 150 kVp. <sup>1</sup>

No se debe utilizar un voltaje mayor al máximo voltaje de trabajo, o aumentar la velocidad de rotación por arriba del valor permitido. La temperatura rlo debe ser mayor a 70°C, y no se debe exceder los valores permitidos por la curva para el punto focal.

La calibración de mA, kV, verificación del tiempo de exposición, ajuste de mAs, calibración de AEC y ABC, debe ser realizada por el personal técnido habilitado para la instalación del equipo.

#### 3.5. **La información útil para evitar ciertos riesgos relacionados con la implantación del producto médico;**

No aplica. El producto médico descripto no para implantación.

### **3.6. La información relativa a los riesgos de interferencia recíproca relacionados con la presencia del producto médico en investigaciones** 3.6. La información relativa a los riesgos de interferencia recíproca<br>relacionados con la presencia del producto médico en investigaciones<br>o tratamientos específicos;

La compatibilidad electromagnética del equipo has sido evaluada conforme la norma EN 60601-1-2.

Equipos móviles de comunicación de RF y dispositivos inalámbricos puede afectar el funcionamiento del equipo.

BIOTRACOM S.R.L. Equipomiento Merico · Ventas y Servicio Técnico · Nuevo - Usado Partes - Repuestos A.R. Bufano 2041 biotracom@hmtc.com.ar

~.\_- ~.---••..\_.. -~--

BIOTRACOM S.R.L. CARLOS N. SAPIA

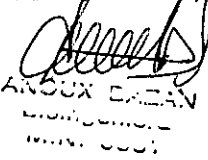

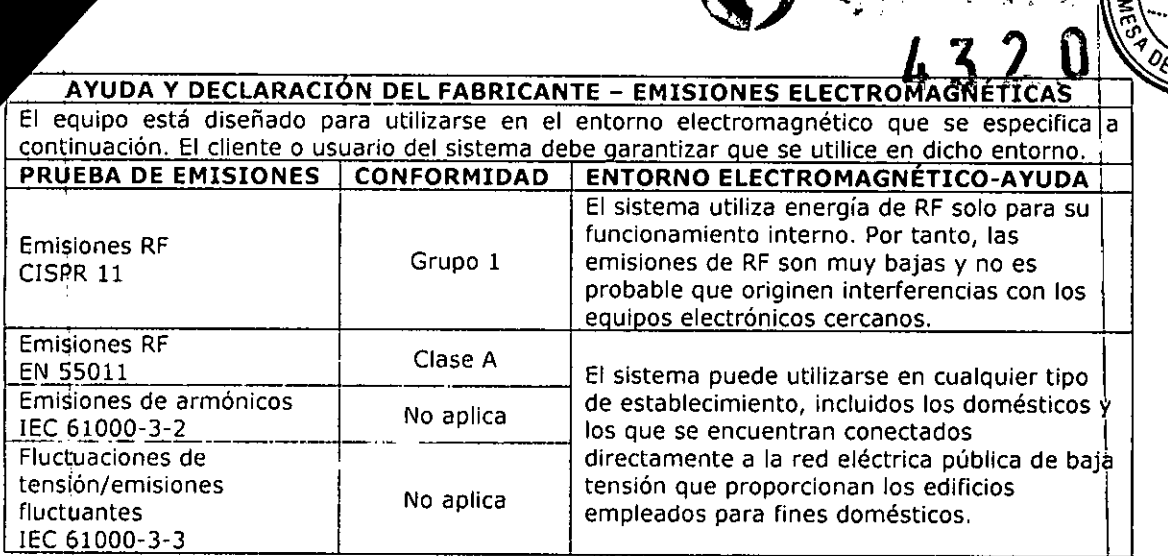

 $\overline{N.M}$ FOLIO

Anna

BIOTRACOM S.R.L.<br>CARLOS N. SAPIA

otracom s.r.

DISTANCIAS DE SEPARACIÓN RECOMÉNDADAS ENTRE LA COMUNICACIÓN DE RE PORTÁTIL Y MÓVIL Y EL SISTEMA

El sistema se ha diseñado para utilizarse en el entorno efectromagnético en el que están controladas las perturbaciones de las radiofrecuencias radiadas. El cliente o usuarlo del 1 sistema puede ayudar a evitar las interferencias electromagnéticas, para ello, deba mantener una distancia minima entre los equipos de comunicación de RF portábles y moviles, transmisores), el equipo y el sistema, tal como se recomienda a continuación, de acuerdo con la potencia de salida maxima de los equipos de comunicación.

Distancia de separación de acuerdo con la frecuencia del transmisor

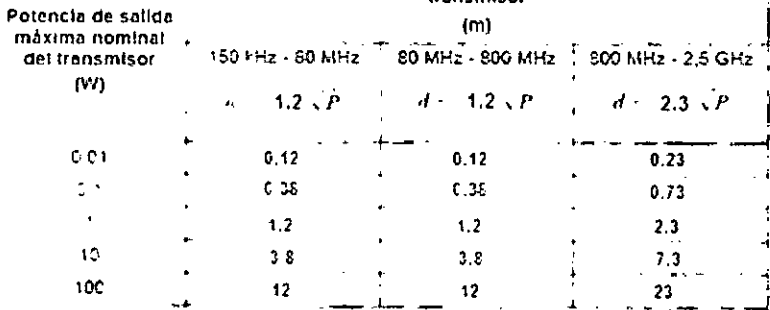

.<br>Para aquellos transmisores cuya potencia de salida máxima no esté recogida r antenormente, puede determinar la distancia de separación recomendada en metros (m) a partir de la ecuación aplicable a la frecuencia del transmisor, donde P equivale a la potencia máximo de salida nominal del transmisor en vatios (W), de acuerdo con el i fabricante del transmisor

.<br>I Nota 1 - A 90 MHz y 800 MHz, se ablica la distancia de separación para el intervalo de frecuencia mas ele lada.

Nota 2. Estas directricas no se aplican en todos los casos. La absorción y la raflexión de las estructuras objetos e individuos pueden afectar a la propagación electromagnetica.  $\sim$   $\sim$   $\sim$  $\sim 10^{11}$  km  $^{-1}$ الرابط الرابط المتعاملات

 $\overline{\mathcal{L}}$ 

BIOTRACOM S.R.L. Equipamiento Médico · Ventas y Servicio Técnico · Nuevo - Usado Partes - Repuestos<br>A.R. Bylano 2041/Ch416AJO) Ciudad de Bs. As. Argentina - Tel.: (011) 4582-9650 ó 4581-2825 biotracom@bmtc.com.ar

Sux c.i Ō. الداميس الم **Average Country** 

 $\sim 10^{11}$  km s  $^{-1}$ 

 $\sim$ 

 $\mathcal{L}^{\mathcal{L}}$  $\sim 10$ 

A Biotracon S.V.

 $\pmb{\mathfrak{z}}$ 

BIOTRAZOM S.R L.<br>CARLOS N. SAPIA

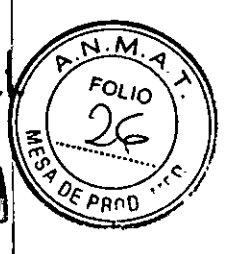

Ei sistema está diseñado para utilizarse en el entorno efectromagnético que se especifica a continuación. El cliente o usuario del sistema debe garantizar que se utilico en dicho entorno

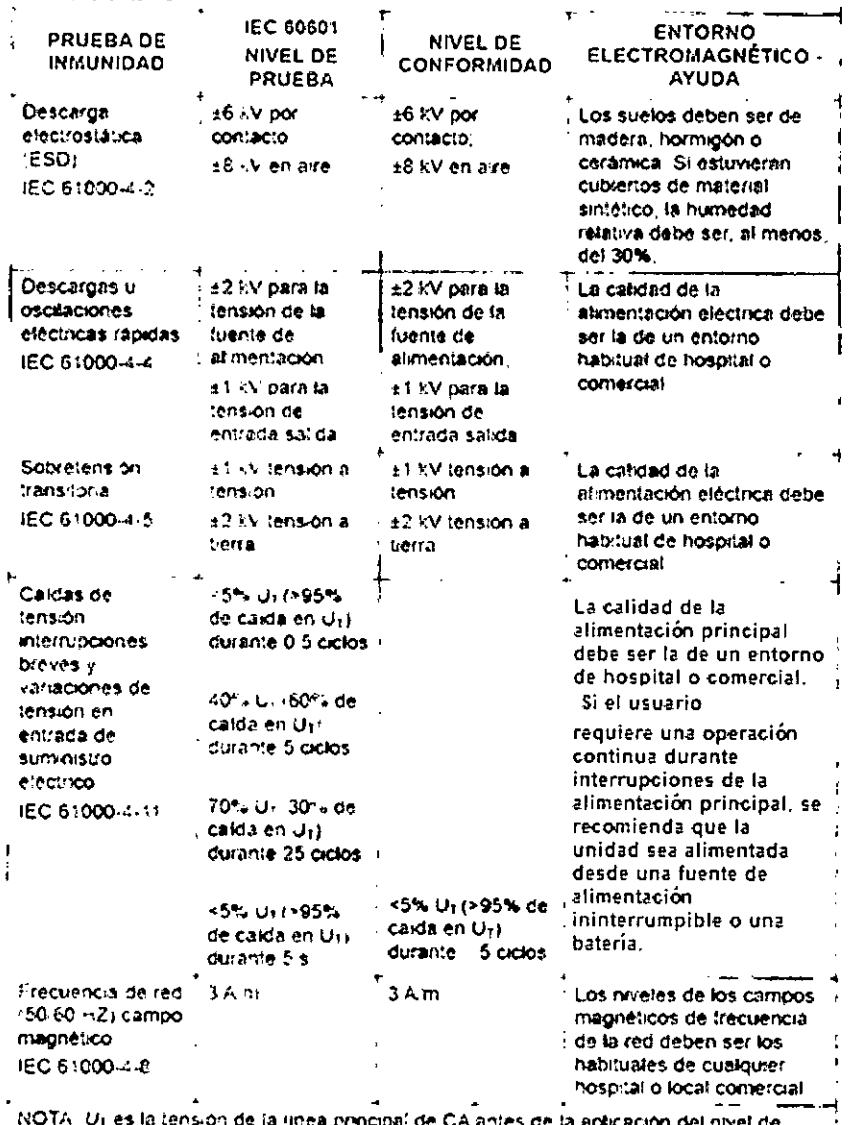

NOTA. Ui es la tensión de la linea principal de CA antes de la apticación del nivel de prueba

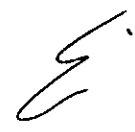

BIOTRACOM S.R.L. Equipamiento Médico / Ventas y Servicio Técnico · Nuevo · Usado Partes · Repuestos<br>A.R. Byfano 2047 (C1416AJO) Ciudad de Bs. As. Argentina - Tel.: (011) 4582-9650 ó 4581-2825 biotracom@bmtc.com.ar

J.

 $\sim 100$  km s  $^{-1}$ 

 $\sim$ واليدانين للحا mini voli,

iotracom s.r.<br>4320 AYUDA Y DECLARACION FABRICANTE - INMUNIDAD ELECTROMAGNÉTICA

El sistema está diseñado para utilizarse en el entorno efectromagnético que se específica. la continuación. El diente o usuano del sistema debe garantizar que se utilisce en dicho.<br>La continuación. El diente o usuano del sistema debe garantizar que se utilisce en dicho.<br>I enformo

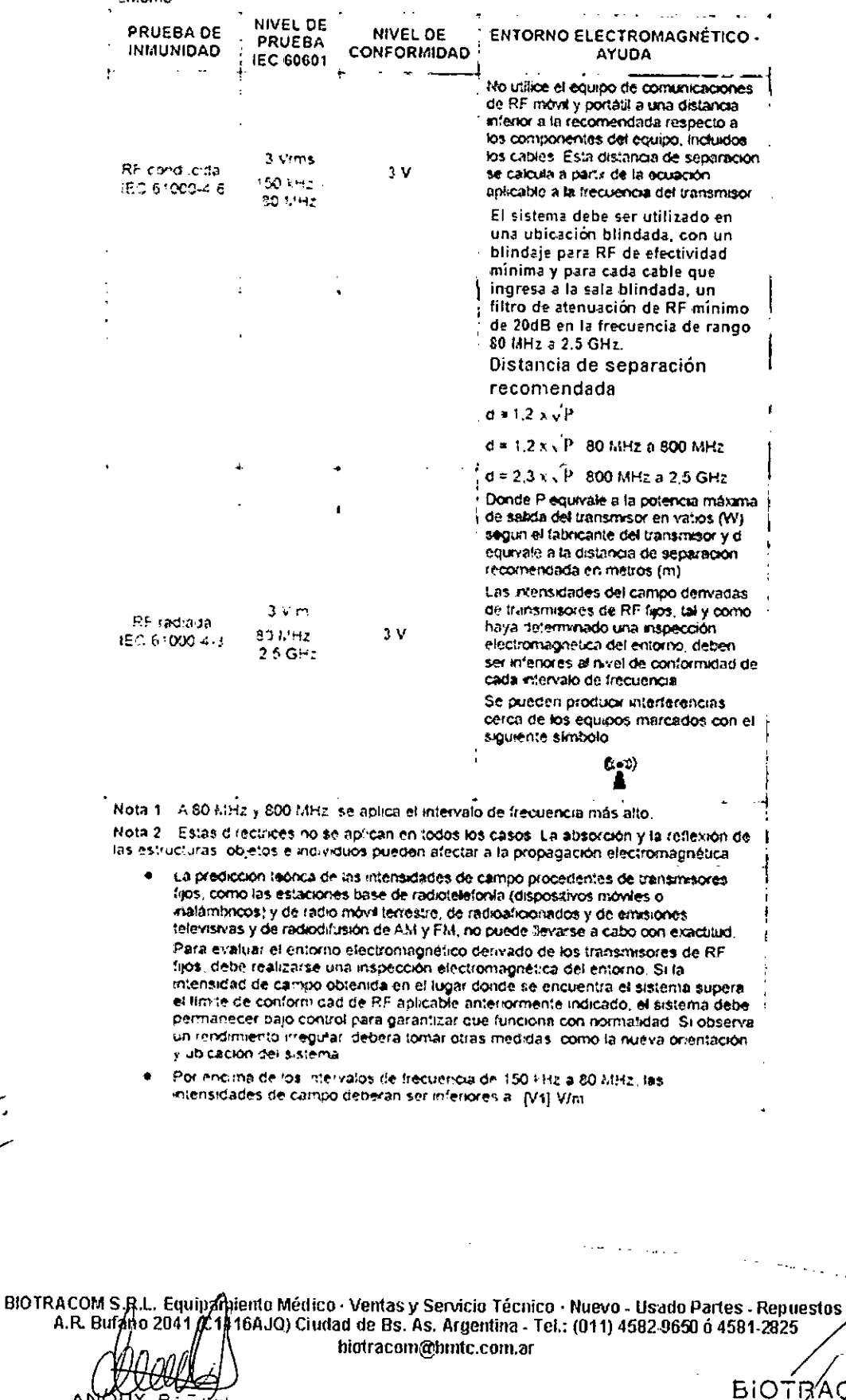

 $ABOIX BZIX$ 

 $\frac{1}{\sqrt{2}}$ 

)TRACOM S.R.L.<br>CARLOS N.SAPIA<br>/sczio gerente

╱

 $\overline{\mathsf{M}}$ .

**FOLIO** 

 $\partial \overline{\xi}$  pr

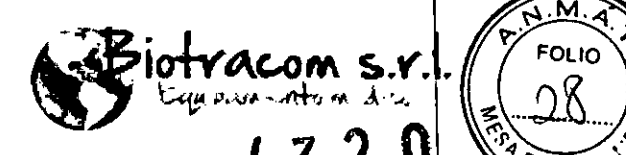

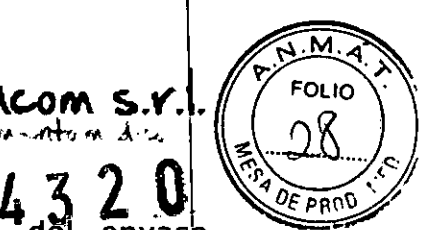

~ 3.7. Las instrucciones necesarias en caso de rotura protector de la esterilidad y si corresponde la indicación de los métodos adecuados de reesterilización¡

No aplica. El producto médico no es estéril.

3.8. Si un producto médico está destinado a reutilizarse, los datos sobre los procedimientos apropiados para la reutilización, incluida la limpieza, desinfección, el acondicionamiento y, en su caso, el método de esterilización si el producto debe ser reesterilizado, así como cualquier limitación respecto al número posible de reutilizaciones.

#### Superficies del sistema

Limpie cada parte del equipo en contacto con el paciente luego de cada estudio.

Para limpiar las superficies del equipo, utilice una solución de agua fría  $\frac{1}{2}$ luego pase un paño suave enjuago en agua limpia.

No use ningún detergente o agente de limpieza que contenga gasolina, alcohol o removedor.

Antes de realizar las tareas de limpieza, asegúrese que el equipo se encuentre desconectado de la alimentación.

ا<br><u>Monitor</u>

No utilice ningún líquido muy ácido o alcalino, puede dañar el monitor.

Se debe limpiar cada 2 meses.

La pantalla debe limpiarse con un paño suave humedecido.

Para quitar la suciedad utilice detergente combinado con 2/3 de agua y 1/3 de alcohol.

Seque el monitor inmediatamente usando un paño suave.

#### **Desinfección**

No se recomienda utilizar productos en aerosol debido a que pueden ingresar en el interior del producto y generar problemas eléctricos.

El uso de detergentes basados en fenol y detergentes que dejan cloro deterioran el material del equipo.

• 6esinfección periódica con luz ultravioleta

Uso de detergentes líquidos podría degradar la superficie del equipo. Se recomIenda limpiar la superficie cuando se utilizan este tipo de elementos. Los productos recomendados son:

Etanol  $\circ$ Glutaraldehído  $\triangle$ **BIOTRACOM S.R.L. quifJarni n10Médil;o. Ventas y Selvicio Técnico' Nuevo - Usado Pal1es. Repuestos** A.R. Bufano 2041 (C14/KAJO) Ciudad de Bs. As. Argentina - Tel.: (011) 4582-9650 ó 4581-2825 **hiotracom@hmtc.com.ar** \_.-- . BIOTBACOM S.R.L.  $BA:$ CABLOS N. SAPIA Bioingeniera XCIO GERENTE M.N. 5861

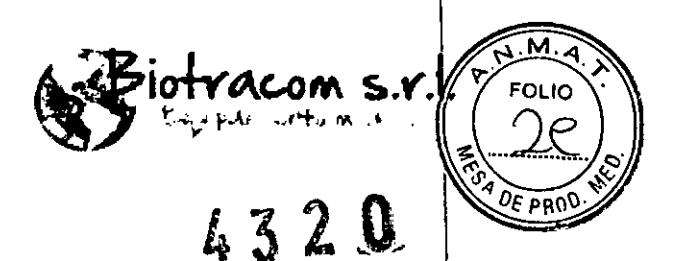

Esterilización

Esterilice con luz ultravioleta cualquier parte del equipo que esté en contacto con el paciente. I

**En caso de que los productos médicos deban ser esterilizados antes de su uso, las instrucciones de limpieza y esterilización deberán estat formuladas** de modo que si se siguen correctamente, el producto siga **cumpliendo los requisitos previstos en la Sección 1 (RequisitoS Generales) del Anexo de la Resolución GMC N° 72/98 que disponE! sobre los Requisitos Esenciales de Seguridad y Eficacia de lo¿ productos médicos;**

No aplica.

**3.9. tnformación sobre cualquier tratamiento o procedimiento adicional que deba realizarse antes de utilizar el producto médico (por ejemplo, esterilización, montaje final, entre otros);**

#### **Montaje**

La instalación del equipo es llevada a cabo por personal del servicio técnico autorízado.

autorizado.<br>|-<br>Para reducir vibraciones generadas durante la utilización del equipo, el mismo debe ser fijado al piso con tornillos de anclaje.

Otros elementos de seguridad como interruptor de emergencia, lámpara de alarma e interruptor interlock de la puerta debe ser provisto por el usuario.

La salà debe cumplir con las regulaciones locales.

Reguerimientos de alimentación del gabinete de distribución

3 fases, 4 líneas Voltaje: 400 VAC ± 40 VAC Frecuencia: 50 Hz  $\pm$  1 Hz Potencia: ≥ 80 kVA

Requerimientos de alimentación <u>del generado</u>

3 fases, 4 líneas

Voltaje:  $400$  VAC  $\pm$  40 VAC

Frecuencia: 50 Hz  $\pm$  1 Hz

Resistencia interna:  $\leq$  0.17  $\Omega$ 

 $BAZ$ **Bioingeniera** M.N. 5861

Potencia:  $\geq$  55 kVA

- **niento Médico. Ventas y Servicio Técnico. Nuevo - Usado Partes. Repuestos** 16AJO) Ciudad de Bs. As. Argerrtina. Tel.: (011) 4582-9650 <sup>Ó</sup> 4581.2825 **[biotracom@t1mtc.com.ar](mailto:biotracom@t1mtc.com.ar)** BIO TRACOM S. A.R Buf

BIOTRACOM \$.R.L.<br>CARLOS N. SAPIA осиб оввемть

. **------ -**

 $~\sqrt{2}$ iotracom s.r.  $\sqrt{2}$ 432.

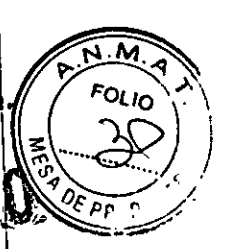

#### Requerimientos de la mesa 1 fase

Voltaje: 230 VAC ± 23 VAC Frecuencia: 50 Hz  $\pm$  1 Hz Potencia: ≥ 2.2 kVA

Requerimientos del sistema de digitalización

1 fase Voltaje: 230 VAC ± 23 VAC Frecuencia:  $50$  Hz  $\pm$  1 Hz Potencia: ≥ 2.0 kVA

#### Sala típica:

Dimensión de la sala de rayos x:  $\geq 6$  m x 6 m x 2.8 m (largo x ancho x alto) Dimensión de la sala de operación:  $\geq 4.5$  m x 1.85 m (largo x ancho) El piso debe tener la capacidad de soportar 1200 kg/m² y debe estar nivelado.<br>I

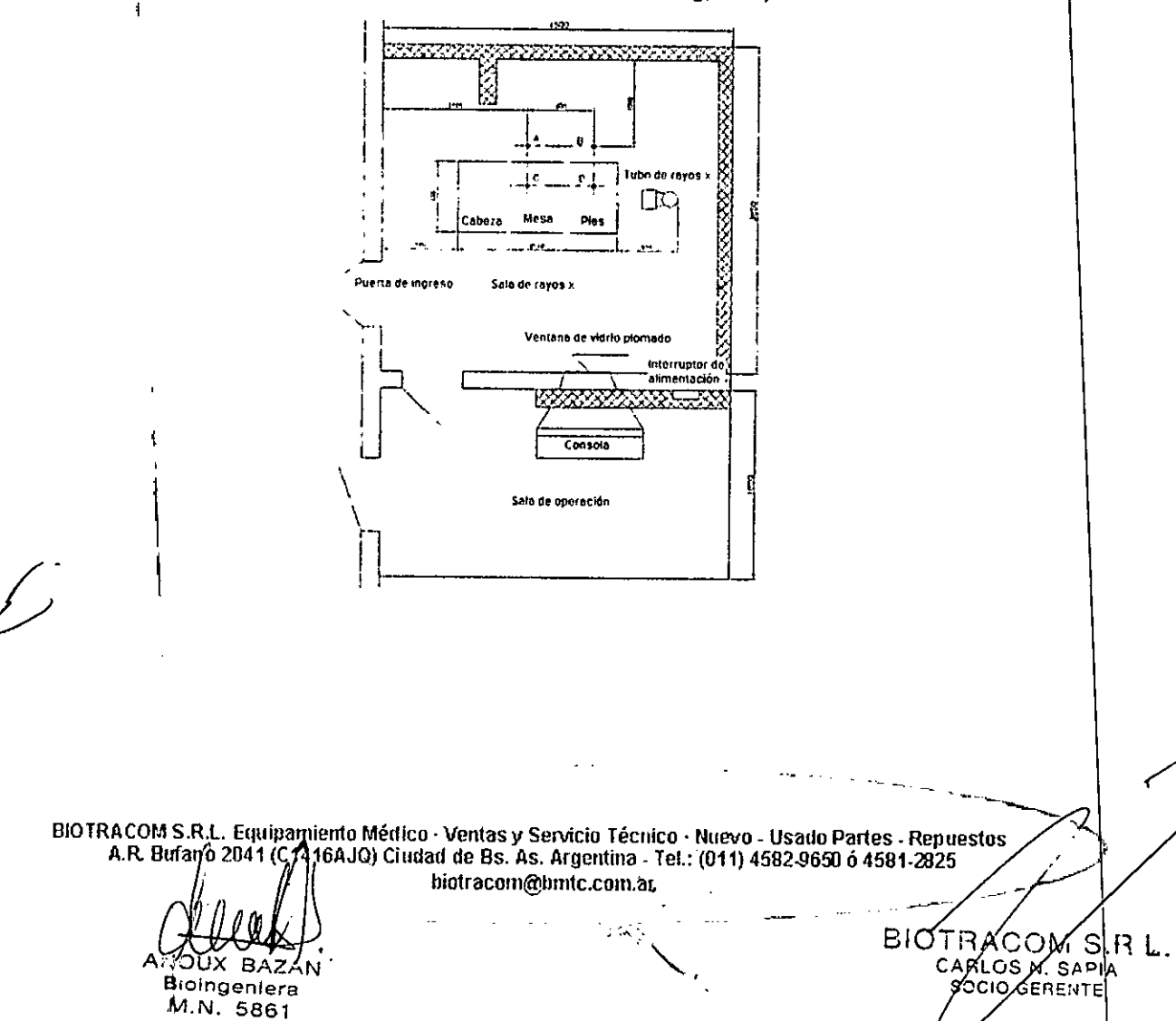

 $~$ 

### <sup>432</sup> d **3.10. Cuando un producto médico emita radiaciones con fines médicos, la información relativa a la naturaleza, tipo, intensidad** *<sup>V</sup>* **distribución de dicha radiación debe ser descripta;**

Los rayos x son dañinos para la salud humana. Cualquier malentendido o mal uso dei equipo puede provocar daño en los pacientes, operadores u otras personas.

Máxima dosis permitida: De acuerdo a lo establecido por la Comisión Internacional de Protección Radiológica, la máxima dosis permitida no debe exceder los siguientes límites:

Efectos estocásticos: Dosis equivalente anual: 50 mSv

Efectos determinísticos: Dosis equivalente anual cristalino: 150 mSv

Dosis equivalente anual piel: 500 mSv

El filtrado inherente del colimador XS5-1 es de al menos 1.4 mm AI/70 kV

Filtración inherente total del sistema:  $\geq 2.5$  mm Al

Fuga de radiación:  $\leq 1.0$  mGy/h (distancia de foco de 1 m, área 100 cm<sup>2</sup>, ventana de radiación cerrada)

Tubo de rayos x: Filtrado permanente 0.9 mm Al /75 kVp

#### **3.11. Las precauciones que deban adoptarse en caso de cambios del funcionamiento del producto médico;**

#### Sistema de digitalización de imagen

• Faila en la alimentación: Ante un corte en la alimentación eléctrica, se pueden perder datos de la imagen en proceso. Se debe reiniciar el sistema una vez que se reestablezca la alimentación. Se sugiere usar un suministro con UPS.

• Falla en el sistema: Asegúrese que la alimentación de la caja de interface y generador se encuentre conectada. Verifique la conexión con la estación de adquisición y con la caja de interface. Contáctese con el servicio técnico autorizado si el problema persiste.

#### Sistema de alarmas

j

Existen 5 tipos de alarma. Todas tienen un efecto visual visible a 1 m de distancia y aparece un texto de alarma en la pantalla. La alarma continuará hasta tanto desaparezca el evento.

1) "EOO" (Alarma sonora y parpadeo en la pantalla con frecuencia de 4 veces por segundo): Error de comunicación. Se debe chequear el cable de conexión.

2) "Exx" (Alarma sonora y parpadeo en la pantalla con frecuencia de 3.6 veces por segundo): Error no suprimible, puede causar daño al equipo. El

BIOTRACOM S.R.L. Equipamiento Médico - Ventas y Servicio Técnico - Nuevo - Usado Partes - Repuestos A.R. Bufano 2041 (GA4\$6AJO) Ciudad de Bs. As. Argentina - Tel.: (011) 4582-9650 ó 4581-2825 [bio1racom@brn1c.com.ar](mailto:bio1racom@brn1c.com.ar)

C

BIOTRACOM S.R.U CARLOS N. SAPIA

**Acsolera** M.N. 5861

iotracom s.r.l

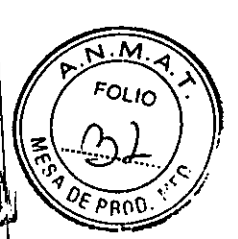

operador debe referirse al listado de errores y seguir las instrucciones allí descriptas.

3) "Exx" (Alarma sonora y parpadeo en la pantalla con frecuencia de 1.2 veces por segundo): Error suprimible, el equipo no funcionará correctamente. El operador debe referirse al listado de errores y seguir las instrucciones allí descriptas.

4) Cuando el tiempo de fiuoroscopía alcanza los 4 min 30 seg. La alarma sonará y parpadeará en la pantalla con frecuencia de 1 cada 3 segundos, con una duración del sonido de 1 segundo. Cuando se alcancen los 4 min 50 seg, la frecuencia de la alarma cambiará a 1 cada 2 segundos. Cuando la fluoroscopía llegue a 10 minutos, aparecerá el error "E78". El operador debe referirse al listado de errores y seguir las instrucciones allí descriptas.

5) La alarma sonará con una frecuencia de 1 por seg y la tecla de reinicio parpadeará cuando el tiempo de exposición exceda el tiempo de back-up de AEC y TOMO. Se debe presionar la tecla de reset ("reinicio") para suprimir la alarma sonora y verificar la validez de la señal de exposición.

Para más información sobre la lista de errores, consulte el manual de operación. Coloque un cartel con la leyenda "Malfuncionamiento" en el equipo. Ante cualquier problema con ei tubo de rayos x, contáctese con el servicio técnico autorizado.

**3.12. Las precauciones que deban adoptarse en lo que respecta a la expOSIClon, en condiciones ambientales razonablemente previsibles, a campos magnéticos, a influencias eléctricas externas, a descargas electrostáticas, a la presión o a variaciones de presión, a la aceleración, a fuentes térmicas de ignición, entre otras;**

Se deben asegurar las condiciones ambientales requeridas de temperatura, humedad y presión atmosférica, tanto para el uso como el transporte y almacenamiento del equipo.

Evite ubicar el equipo en superficies inclinadas, o donde pueda sufrir vibraciones o golpes.

Ubique el equipo en un lugar bien ventilado, evite que quede expuesto a la luz del sol directamente, ya la corrosión por poivo o sal.

**3.13. Información suficiente sobre el medicamento o los medicamentos que el producto médico de que trate esté destinado a administrar, incluida cualquier restricción en la elección de sustancias que se puedan suministrar;**

No aplica. El producto médico descripto no administra medicamentos.

I j

> BIOTRACOM S.R.L. Equipamiente Médico - Ventas y Servicio Técnico - Nuevo - Usado Partes - Repue A.R. Bufano 2041 (C1416ARO) Ciudad de Bs. As. Argentina - Tel.: (011) 4582-9650 ó 4581-282 **[biotracom@bnrtc.com.ar](mailto:biotracom@bnrtc.com.ar)**

> > FiC

TAACOM S.R.I *CARLOS N. SAPIA* **SOCIO GERENTE** 

*;:." :::..:X* **8.-1.2AN •....:.".,:.::niera """""- '::331**

**3.14. las precauciones que deban adoptarse si un producto médico presenta un riesgo no habitual específico asociado a su eliminación;**

El equipo utiliza algunos materiales dañinos para el medioambiente. Por lo tanto, este producto no debe ser eliminado junto con los residuos comunes. La disposición de este producto debe seguir las regulaciones locales.

No elimine el aceite aislante del transformador sin los permisos necesarios, siga las regulaciones locales para su disposición

**3.15. los medicamentos incluidos en el producto médico como parte integrante del mismo, conforme al ítem 7.3. del Anexo de la Resolución GMC N° 72/98 que dispone sobre los Requisitos Esenciales de Seguridad y Eficacia de los productos médicos;**

No aplica. El producto médico descrito no incluye medicamentos.

**3.16. El grado de precisión atribuido a los productos médicos de medición.**

No aplica.

**I édico.** Ventas y **Servicio Técnico. Nuevo. Usado Partes - ReJJue OSI** Ciudad de Bs. As. Argerrtina - Tel.: (011) 4582-965lJ Ó 4581.2825 **híotracom@hnrtc.com.:ar**

**......~. £331**

UX BAZUN

 $\sim 10$ 

 $\bar{z}$  and

BIOTTACOM S.R.L.<br>CARLOS N. SAPIA<br>ASCIO GERENTE

 $\overline{\mathsf{M}}$ **FOLIO** 5

--~--

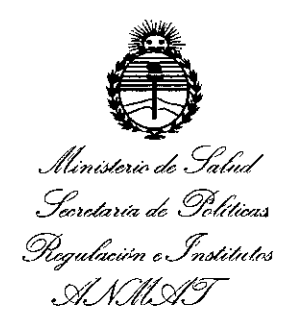

#### ANEXO

#### CERTIFICADO DE AUTORIZACIÓN E INSCRIPCIÓN

Expediente  $N^o$ : 1-47-3110-656-16-1

El Administrador Nacional de la Administración Nacional de Medicamentos, Alimentos y Tecnología Médica (ANMAT) certifica que, mediante la Disposición NO...4...3...2 ...n de acuerdo con lo solicitado por BIOTRACOM SRL, se auforiZó la inscripción en el Registro Nacional de Productores y Productos de Tecnología Médica (RPPTM), de un nuevo producto con los siguientes datos identificatorios característicos:

Nombre descriptivo: UNIDAD MEDICA DE DIAGNOSTICO POR RAYOS X.

Código de identificación y nombre técnico UMDNS: 18-436- SISTEMAS RADIOGRAFICOS/ FLUOROSCOPICOS. \

Marca(s) de (los) producto(s) médico(s): CHINA RESOURCES WANDONG MEDICAL EQUIPMENT.

Clase de Riesgo: III

Indicación/es autorizada/s: El equipo está indicado para realizar exámenes diagnósticos radiográficos y fluoroscópicos.

El quipo no es aplicable para la realización de exámenes de angiografía, estudios sobre glándula mamaria o dental

Modelo/s: HF51-5.

Período de vida útil: 10 (diez) años.

Condición de uso: Venta exclusiva a profesionales e instituciones sanitarias. Nombre del fabricante: China Resources Wandong Medical Equipment CO., Ltd. Lugar/es de elaboración: Building 3 Nº 9, Jiuxianqiaodong Road, Chaoyang District, 100015, Beijing, P. R. China.

Se extiende a BIOTRACOM SRL el Certificado de Autorización e Inscripción del PM-1248-41, en la Ciudad de Buenos Aires, a ..... vigencia por cinco (5) años a contar de la fecha de su emisión.

DISPOSICIÓN NO **'4 3 2 O**  $\mathcal{L}^{3}$ 

**Dr. ROBERTO LEDE** Subadministrador Nacional **A.N.M..A.T.**